# **Loop**

the loop is a [block of code](https://wiki.gamemaker3d.com/editor:blocks) that allows to execute in loop or repeatedly a command that is inside this command.

### **EXAMPLE:**

with loop you can have another command executed inside it like:

<Loop>  $<$ Set/ $>$ </Loop>

#### **IMPORTANT:**

the colors of the code blocks matter since every command that is yellow is because it will already be executed as a loop

## $\bigcap$

#### MORE INFORMATION

- $\cdot$  [For](https://wiki.gamemaker3d.com/editor:blocks:animation:for)
- [Animate](https://wiki.gamemaker3d.com/editor:blocks:animation:animate)

From: <https://wiki.gamemaker3d.com/> - **Cyberix3D Wiki**

Permanent link: **<https://wiki.gamemaker3d.com/editor:blocks:animation:loop>**

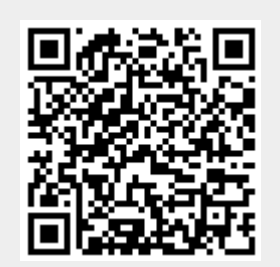

Last update: **2018/01/07 06:25**